# DOMANDE FREQUENTI REGISTRO STORICO

# **COME SI ISCRIVE UN MOTOCICLO AL REGISTRO STORICO?**

#### Per offenere l'iscrizione è necessario:

- essere iscritti ad un Moto Club con tessera tipo "Federale";  $\overline{\mathsf{x}}$
- $\overline{\mathbf{x}}$ compilare in ogni sua parte il modulo "Richiesta iscrizione al Registro Storico F.M.I." (scaricabile da questo sito nel settore "MOTO EPOCA", categoria "ALTRI DOCUMENTI");
- allegare la quota di iscrizione di Euro 30,00 (n° 1 quota per ogni moto da iscrivere) a mezzo assegno circolare non  $\overline{\mathbf{x}}$ trasferibile intestato alla Federazione Motociclistica Italiana oppure c/c postale n. 29889037 intestato a F.M.I., Viale Tiziano 70 - 00196 Roma
- ⊠ allegare n° 6 foto formato 10 x 15 della moto su sfondo neutro (es. muro chiaro e uniforme) e senza accessori (borse, parabrezza, portapacchi, bauletto ecc.) anche se di serie.

Per le moto "post classiche" e per i ciclomotori sono richieste anche una foto del numero di telaio (che deve essere leggibile) ed una a circa un metro di distanza, utile a individuare la zona dove dove il numero è posizionato.

# ECCO COME FOTOGRAFARE LA MOTO:

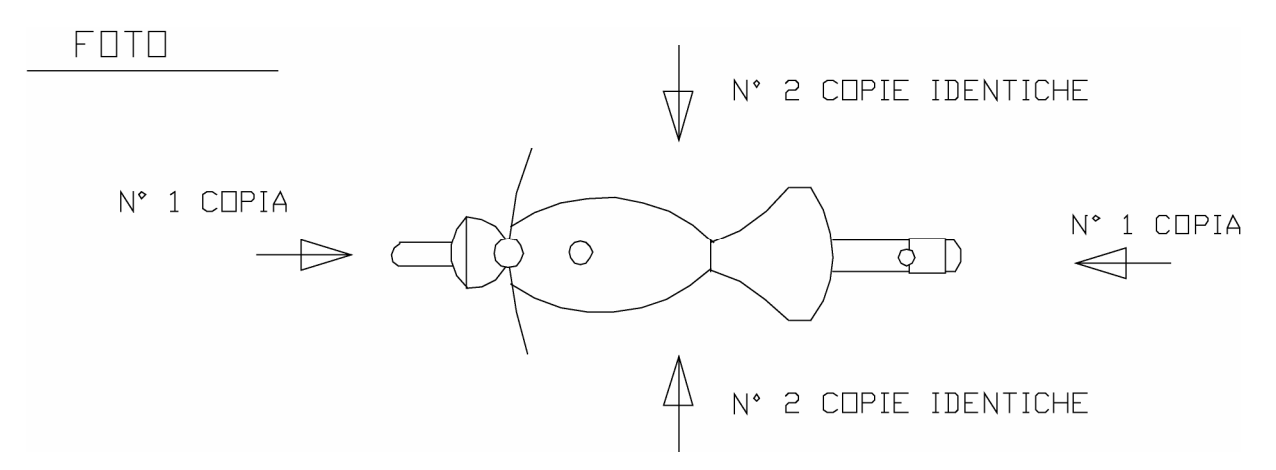

Scrivere sempre (con penna indelebile) sul retro delle foto: nome del proprietario + la marca ed il tipo della moto. Per le moto derivate, con carena, sono necessarie le foto laterali con la carena e senza.

- ⊠ Per tutte le moto targate è necessario allegare anche la fotocopia del libretto di circolazione.
- Spedire tutta la documentazione a mezzo posta ad uno degli esaminatori Registro Storico (vedi su questo sito "ELENCO  $\overline{X}$ ESAMINATORI REGISTRO STORICO" nel settore "MOTO EPOCA", categoria "ALTRI DOCUMENTI").

# QUALI SONO I TEMPI DI EVASIONE DELLA PRATICA DI ISCRIZIONE AL REGISTRO STORICO?

Non meno di 3 mesi

# A QUALI MOTOCICLI VIENE ASSEGNATA DALLA F.M.I. LA TARGA METALLICA?

Alle motociclette Storiche, d'Epoca e Classiche (cioè prodotte fino al 1975 compreso), non da competizione o derivate, che dalla documentazione inviata risultino in ottime condizioni di conservazione o restaurate nel rispetto dell'originalità, a discrezione della commissione esaminatrice. Ai ciclomotori la targa viene assegnata solo se si tratta di modelli particolarmente rari. Se si è già in possesso dell'iscrizione e la targa metallica non è stata assegnata, si può richiedere alla Commissione il riesame della pratica

#### SI POSSONO ISCRIVERE AL REGISTRO STORICO ANCHE MOTO SENZA DOCUMENTI?

Sì, si possono iscrivere anche moto non più in possesso del libretto di circolazione. In questo caso è consigliabile allegare la fotocopia di un documento (ad es. certificato di origine) che riporti l'anno di prima immatricolazione del motociclo.

# UN SOCIO F.M.I. PUO' ISCRIVERE AL REGISTRO STORICO UNA MOTO NON DI SUA PROPRIETA'?

No, è necessario che il richiedente, tesserato F.M.I., sia anche il proprietario del motociclo.

### **QUAL E' LA DIFFERENZA FRA REGISTRO STORICO E ELENCO DEI MOTOVEICOLI DI INTERESSE STORICO?**

Nel Registro Storico vengono iscritti i singoli motocicli su richiesta, mentre l'elenco dei motoveicoli di interesse storico è un elenco generico di modelli fra i 20 e i 30 anni, emanato dalla F.M.I. ai sensi della legge 342/2000 per l'esenzione dalla tassa di possesso. E' bene chiarire che per poter iscrivere un motociclo al Registro Storico non è necessario che il modello rientri nel suddetto elenco.

# **QUALI SONO I VANTAGGI DELL'ISCRIZIONE AL REGISTRO STORICO?**

Innanzitutto l'iscrizione è necessaria per partecipare alle manifestazioni di moto d'epoca iscritte ai calendari F.M.I.

In alcune regioni l'iscrizione al Registro Storico dà diritto all'esenzione dalla tassa di possesso ai motocicli fra i 20 e i 30 anni che non rientrano nell'elenco dei motoveicoli di interesse storico emanato ai sensi della legge 342/2000. In altre tale esenzione è riservata esclusivamente ai motocicli iscritti al Registro Storico (per il dettaglio della situazione esenzione regione per regione vedi su questo sito "BOLLO STORICHE" nel settore "MOTO EPOCA", categoria "ALTRI DOCUMENTI").

Valutazione dei danni subiti in caso di incidente non come veicolo "vecchio" (valore come rottame) ma "di interesse storico".

In alcune regioni è stabilita la deroga per le moto iscritte al R.S. rispetto ai divieti di circolazione dei mezzi più inquinanti.

Inoltre l'iscrizione al Registro Storico dà accesso alla polizza agevolata per moto d'epoca (vedi su questo sito il settore "ASSICURAZIONI").

### LA QUOTA DI ISCRIZIONE DI 30,00 EURO DEVE ESSERE VERSATA TUTTI GLI ANNI? LA TESSERA SOCIO F.M.I. DEVE **ESSERE RINNOVATA ANCHE GLI ANNI SUCCESSIVI?**

La quota di iscrizione al Registro Storico si versa una sola volta e il tesserino non scade. Per usufruire però anche negli anni successivi delle agevolazioni collegate al tesseramento (ad esempio invio elenco delle moto iscritte alle regioni per l'esenzione dalla tassa di possesso, polizza agevolata per moto d'epoca) è necessario essere in possesso della tessera socio valida per l'anno in corso.

#### CERTIFICATO DELLE CARATTERISTICHE TECNICHE (C.C.T.): A COSA SERVE, COME SI RICHIEDE E QUANTO COSTA?

Il C.C.T. è utile per procedere alla reimmatricolazione dei mezzi non più in possesso di targa o di libretto, ma dei quali si conoscano dati sufficienti per poter richiedere un estratto cronologico.

Attenzione, il Certificato delle Caratteristiche Tecniche è uno dei documenti richiesti dal Ministero dei Trasporti per la reimmatricolazione. Esso tuttavia non costituisce da solo il titolo per accedere alla reimmatricolazione, che avviene ad insindacabile giudizio della Motorizzazione Civile delle diverse province italiane.

Pertanto, prima di iniziare la procedura, si consiglia di contattare la Motorizzazione per verificare se la reimmatricolazione è possibile.

L'utente deve essere in possesso della tessera FMI di tipo "Federale" valida per l'anno in corso. Il C.C.T. può essere richiesto solo per moto iscritte al Registro Storico: le richieste di iscrizione al Registro Storico e di rilascio del C.C.T. possono essere inoltrate anche contemporaneamente; le due pratiche comportano la compilazione di due moduli differenti e il pagamento delle due quote, Euro 40,00 per il C.C.T. e Euro 30,00 per l'iscrizione al Registro Storico. Se si tratta di una moto già iscritta al Registro Storico FMI, è richiesta la fotocopia del tesserino di iscrizione (certificazione di conformità storico-tecnica).

Il modulo di richiesta è scaricabile da questo sito nel settore "MOTO D'EPOCA", categoria "ALTRI DOCUMENTI"; al modulo compilato vanno allegate le foto richieste (nel caso di iscrizione contemporanea al Registro, la richiesta dei dati e delle foto è duplice, come riportato sui moduli).

Per il rilascio del C.C.T. l'utente deve contattare l'esaminatore Registro Storico della sua regione (vedi su questo sito "ELENCO ESAMINATORI REGISTRO STORICO" nel settore "MOTO D'EPOCA", categoria "ALTRI DOCUMENTI"), concordare con lui la "visita" della moto e in tale occasione consegnare la documentazione richiesta.